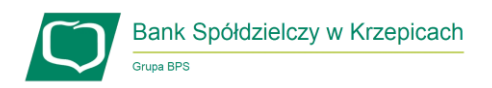

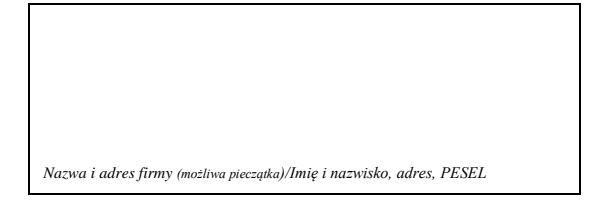

## **W N I O S E K**

#### **o dostęp do systemu bankowości elektronicznej**

### **eCorpoNet**

aktywacja zmiana rezygnacja

**Wnioskuję o dostęp do korzystania z systemu, do moich rachunków bankowych o nr:**

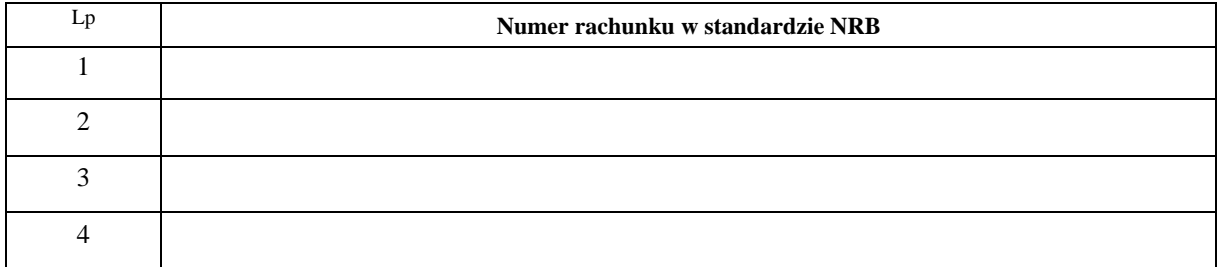

#### **Dostęp do systemu dla następujących użytkowników**

# **A. Użytkownicy uprawnieni do autoryzacji dyspozycji (zgodnie z kartą wzorów podpisów)**

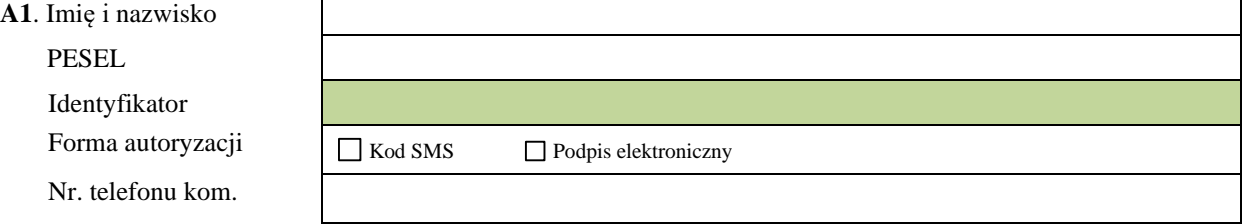

**A2**. Imię i nazwisko PESEL Identyfikator Forma autoryzacji Nr. telefonu kom.

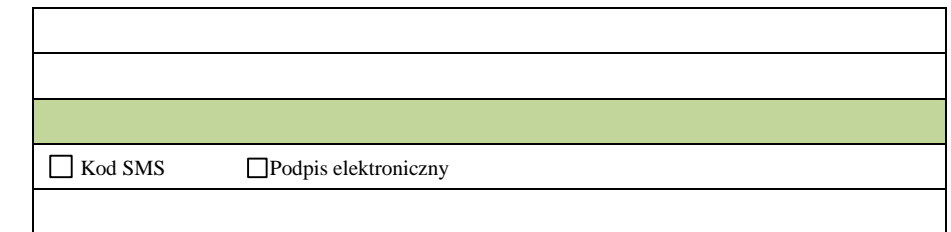

**A3**. Imię i nazwisko PESEL Identyfikator Forma autoryzacji Nr. telefonu kom.

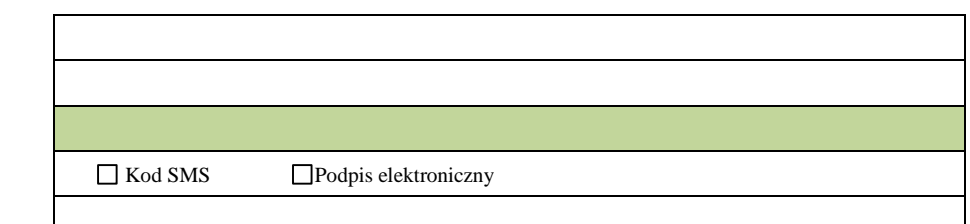

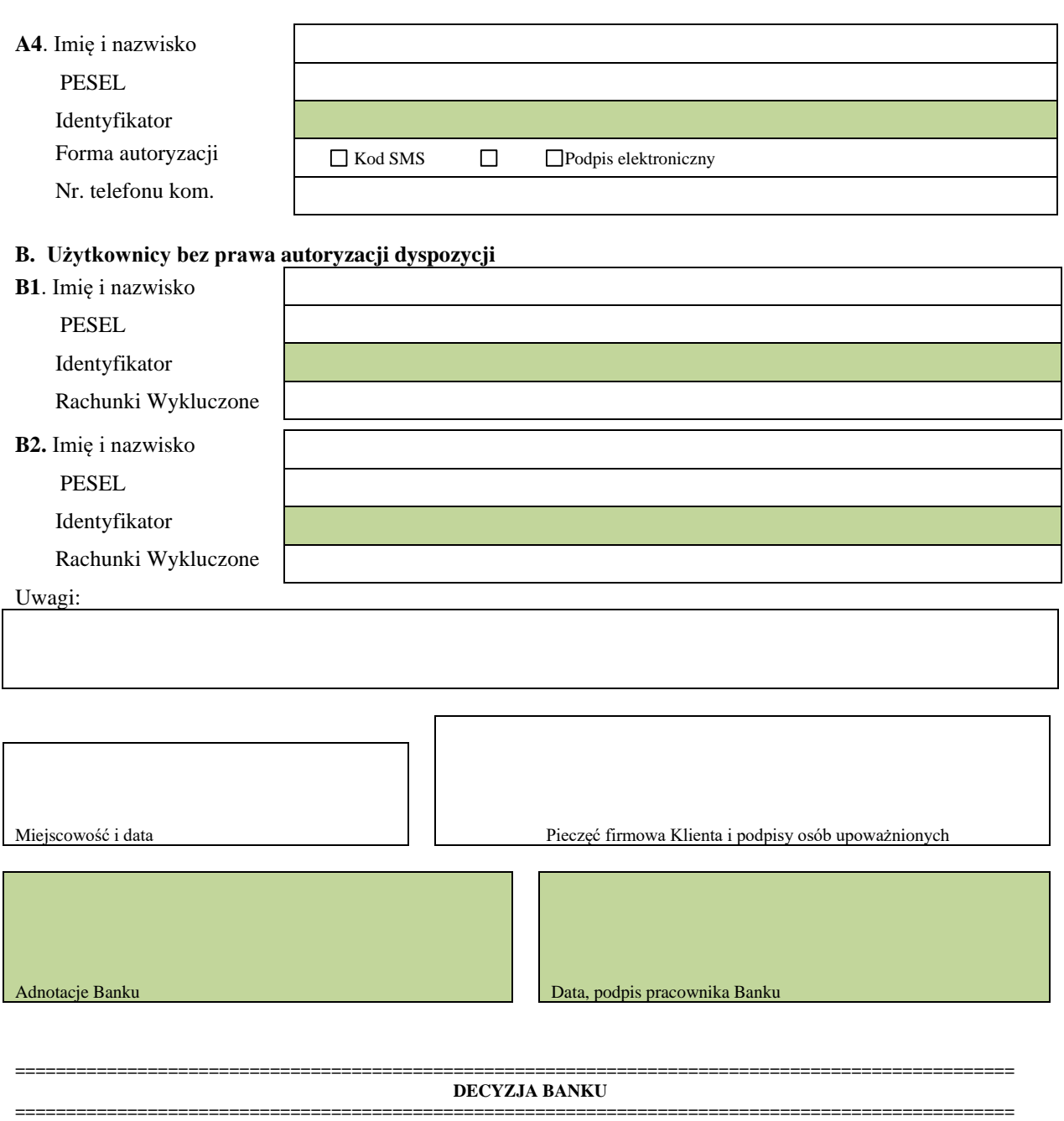

Wyraża się zgodę na aktywację dostępu do wnioskowanych rachunków w systemie **eCorpoNet.**

Wniosek rozpatrzono negatywnie.

..........................................................  *Podpis osoby upoważnionej za Bank*